#### Homework

- Reading
	- Professional Assembly Language, pp 73-106
	- Also, study website references:
		- "Using gas" and "gas i386 Assembly Language Guide"
- Machine Projects
	- Turn in mp1 tonight
	- Get mp2warmup/Do it for practice (no turn-in)
	- Start looking at mp2
- Labs
	- Continue with labs in your assigned section

## C versus Assembly Language

- C is called a "portable assembly language"
	- Allows low level operations on bits and bytes
	- Allows access to memory via use of pointers
	- Integrates well with assembly language functions
- Advantages over assembly code
	- Easier to read and understand source code
	- Requires fewer lines of code for same function
	- Doesn't require knowledge of the hardware

#### C versus Assembly Language

- Good reasons for learning assembly language
	- It is a good way to learn how a processor works
	- In time-critical sections of code, it is possible to improve performance with assembly language
	- In writing a new operating system or in porting an existing system to a new machine, there are sections of code which must be written in assembly language such as the cpuid example in this lecture

#### Best of Both Worlds

- Integrating C and assembly code
- Convenient to let C do most of the work and integrate with assembly code where needed
- Make our gas routines callable from C
	- Use C compiler conventions for function calls
	- Preserve registers that C compiler expects saved
	- Use C compiler convention for passing return value

#### Instruction Four Field Format

- Label:
	- Can be referred to as a representation of the address
	- Usual practice is to place these on a line by themselves
- Mnemonic to specify the instruction and size
	- Makes it unnecessary to remember instruction code values
- Operand(s) on which the instruction operates (if any) – Zero, one, or two operands depending on the instruction
- Comment contains documentation
	- It begins with a # anywhere and goes to the end of the line
	- It is very important to comment assembly code well!!

## Assembly Framework for a Function

• General form for a function in assembly is:

.globl \_mycode

.text

\_mycode:

# comments

ret

.data

mydata:

- .long 17 # comment
- .end

#### Assembler Directives

- Defining a label for external reference (call) .globl \_mycode
- Defining the code section of program (ROM) .text
- Defining the static data section of program (RAM) .data
- End of the Assembly Language
	- .end

## Assembler Directives for Sections

- These directives designate sections where we want our assembler output placed into memory
	- .text places the assembler output into program memory space (e.g. where PROM will be located)
	- .data places the assembler output into a static initialized memory space (e.g. where RAM will be located)
	- .bss allows assembler to set labels for uninitialized memory space (we won't be using this section)
	- .section ignore/omit this directive with our assembler
- In builds, Id is given addresses for the sections

#### Assembler Directives

- Defining / initializing static storage locations: label1:
	- .long 0x12345678 # 32 bits label2: .word 0x1234 # 16 bits label3: .byte 0x12 # 8 bits

#### Assembler Directives

- Defining / initializing a string label1:
	- .ascii "Hello World\n\0"
	- label2:
		- .asciz "Hello World\n"

#### Defining Constant Values

- Constant definitions follow C conventions:
	- \$123 # decimal constant
	- \$0x123 # hex constant
	- \$'a' # character constant
	- \$'\n' # character escape sequence
- With the following exception: \$'\0' # assembles as '0' instead of 0 # just use \$0 to avoid problem

## Symbolic Constant Names

- Allow use of symbols for numeric values
	- Perform same function as C preprocessor #define
	- Unfortunately not the same format as used in C preprocessor so can't just include .h files to define symbols across combination of C/assembly code
	- $-Format$  is: SYMBOL = value
	- $-$  Example:  $NCASES = 8$

movl \$NCASES, %eax

- Direct addressing for memory
	- Gas allows use of hard coded memory addresses
	- Not recommended except for HW based addresses
	- Examples: text

movb %al, 0x1234 movb 0x1234, %dl

. . .

- Direct addressing for memory
	- Gas allows use of a label for memory address
	- Examples: text

movb %al, total movb total, %dl

. . . .data total: .byte 0

• Indirect - like \*pointer in C

– Defined as using a register as the address of the memory location to access in an instruction

> movl \$0x1234, %ebp movb (%ebp), %al

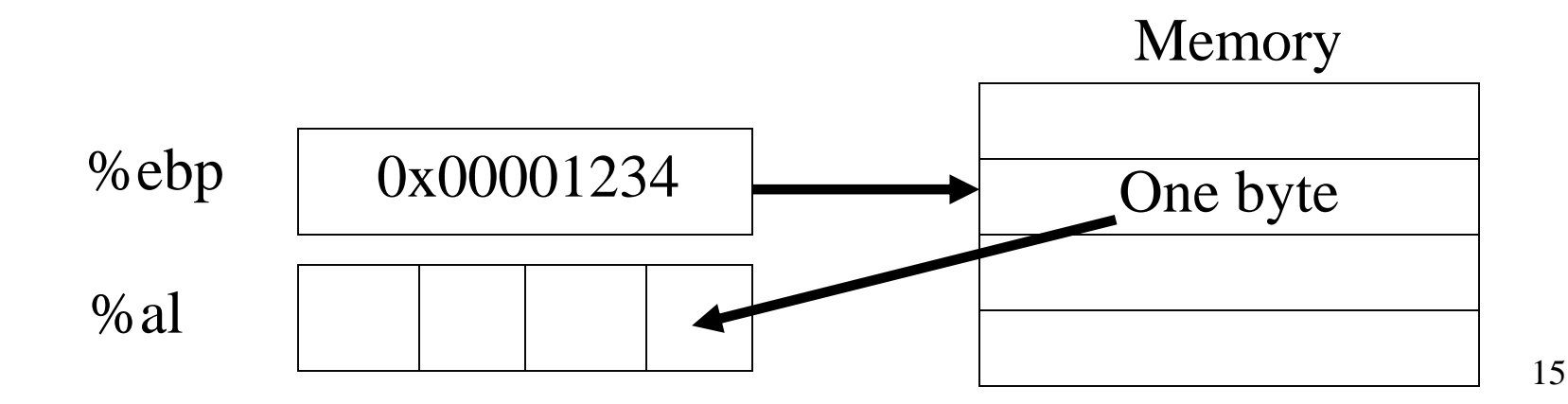

• Indirect with Offset - like  $*(pointer+4)$  in C

– May also be done with a fixed offset, e.g. 4

movl \$0x1234, %ebp

movb 4(%ebp), %al

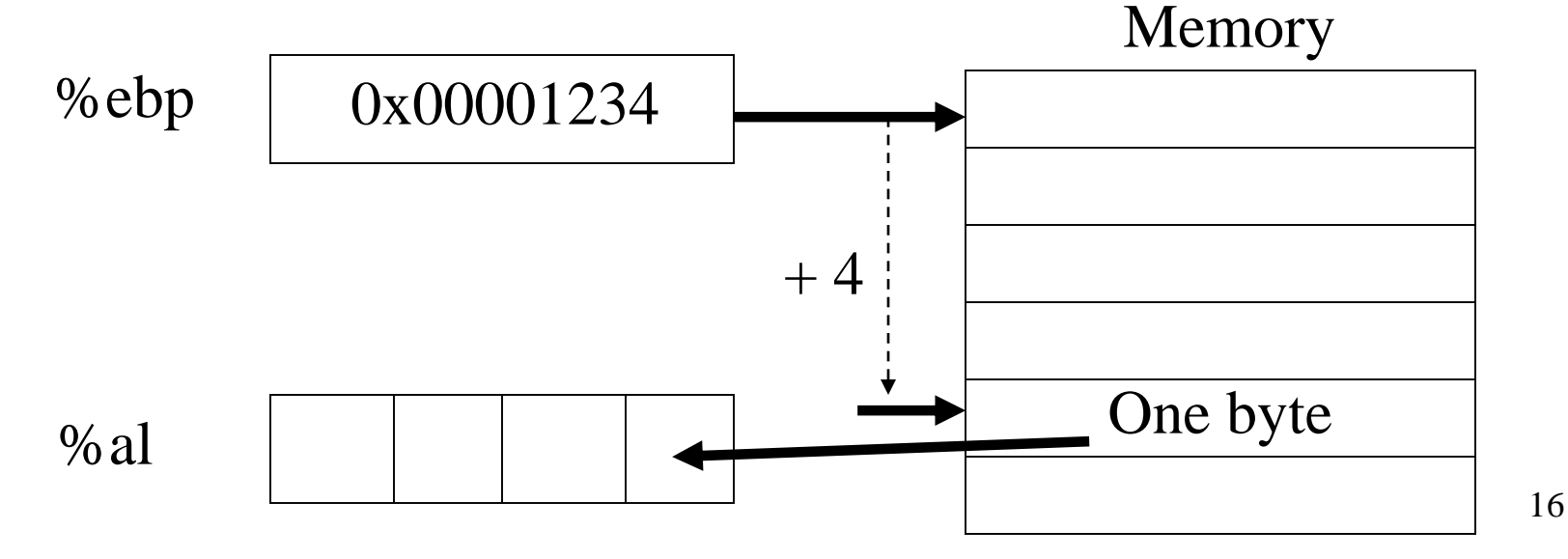

# *Through the Looking Glass,* by Lewis Carroll

*"The name of the song is called 'Haddocks' Eyes.'" "Oh, that's the name of the song, is it?" Alice said trying to feel interested.*

*"No, you don't understand," the Knight said, looking a little vexed. "That's what the name is called. The name really is 'The Aged Aged Man.'" "Then I ought to have said 'That's what the song is called'?" Alice corrected herself.*

*"No, you oughtn't: that's quite another thing! The song is called 'Ways and Means': but that's only what it's called, you know!" "Well, what is the song, then?" said Alice, who was by this time completely bewildered.*

*"I was coming to that," the Knight said. "The song really is 'A-sitting On A Gate': and the tune's my own invention."*

## *Through the Looking Glass* Lewis Carroll in C code

• Defining an array and initializing a pointer to it:

char WaysandMeans[100]; // At address TheAgedAgedMan strcpy (WaysandMeans, "A Sitting on a Gate"); char \*HaddocksEyes = WaysandMeans; // TheAgedAgedMan

WaysandMeans (@TheAgedAgedMan) "A Sitting on a Gate"

HaddocksEyes (@SomeAddress)

- Dereferencing the pointer: printf("%s\n", HaddocksEyes);
- Prints what?

TheAgedAgedMan which is the &WaysandMeans

# *Through the Looking Glass* Lewis Carroll in i386 Assembly

• Defining an array and initializing a pointer to it:

.data

WaysandMeans: .asciz "A Sitting on A Gate"

HaddocksEyes: .long 0 # pointer to WayandMeans .text

movl \$WaysandMeans, HaddocksEyes

WaysandMeans (@TheAgedAgedMan) "A Sitting on a Gate"

TheAgedAgedMan which

is the &WaysandMeans

HaddocksEyes (@SomeAddress)

• Dereferencing the pointer:

pushl HaddocksEyes call printf # Prints what?

- Memory-memory addressing restrictions
	- –Why can't we write instructions such as these? movl first, second # direct movl (%eax), (%ebx) # indirect
	- Intel instruction set does not support instructions to move a value from memory to memory!
- Must always use a register as an intermediate location for the value being moved, e.g.

20 movl first, %eax # direct from mem movl %eax, second # direct to mem

#### Introduction to MP2

- In mp2, you will write four assembly language functions in their respective source files (\*.s)
- I have provided C driver code for testing (\*c.c) and a makefile for doing a combined build to produce an executable file (\*.lnx) for Tutor